## **商品券の申込方法**

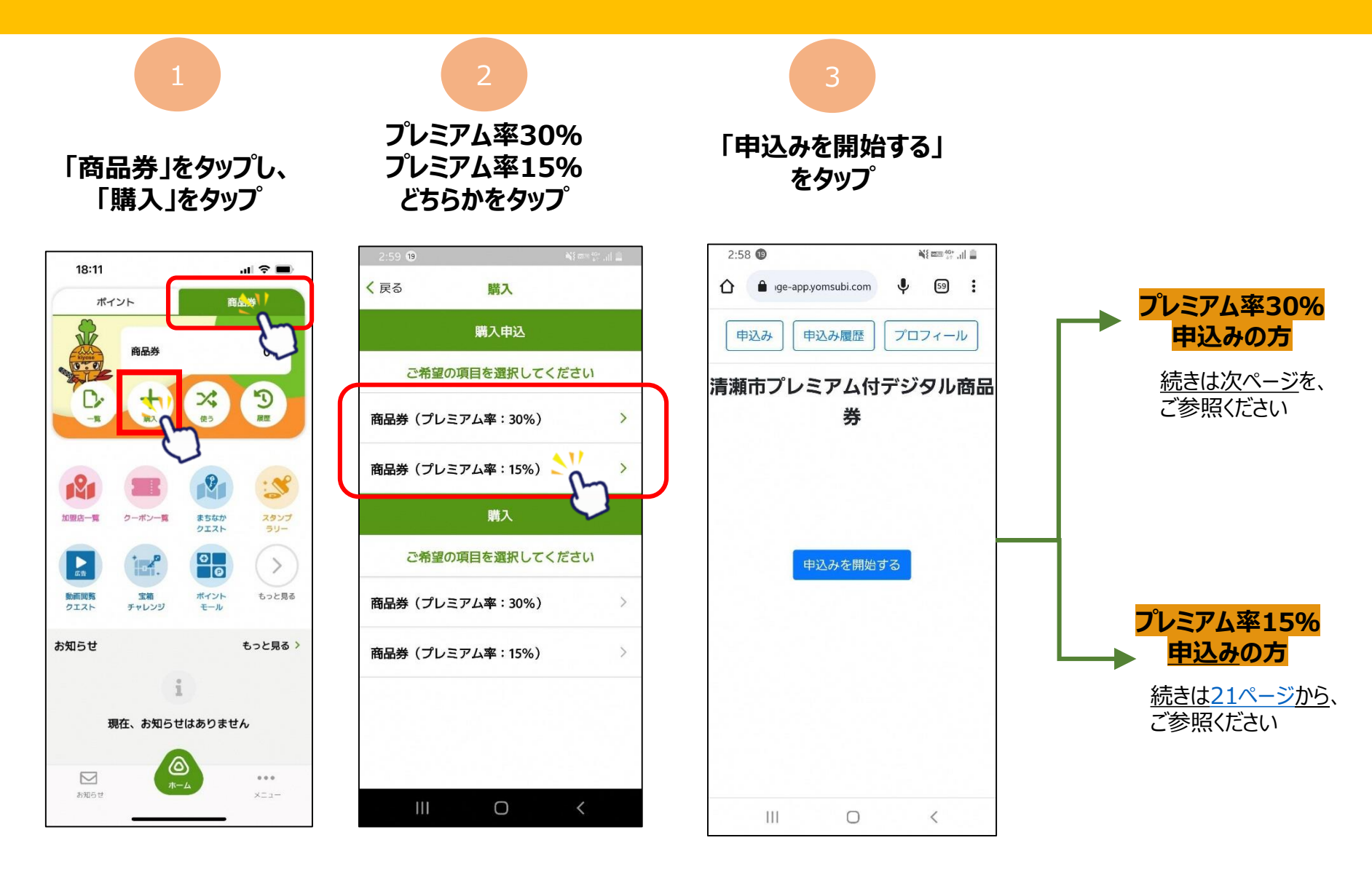

## **商品券の申込方法**

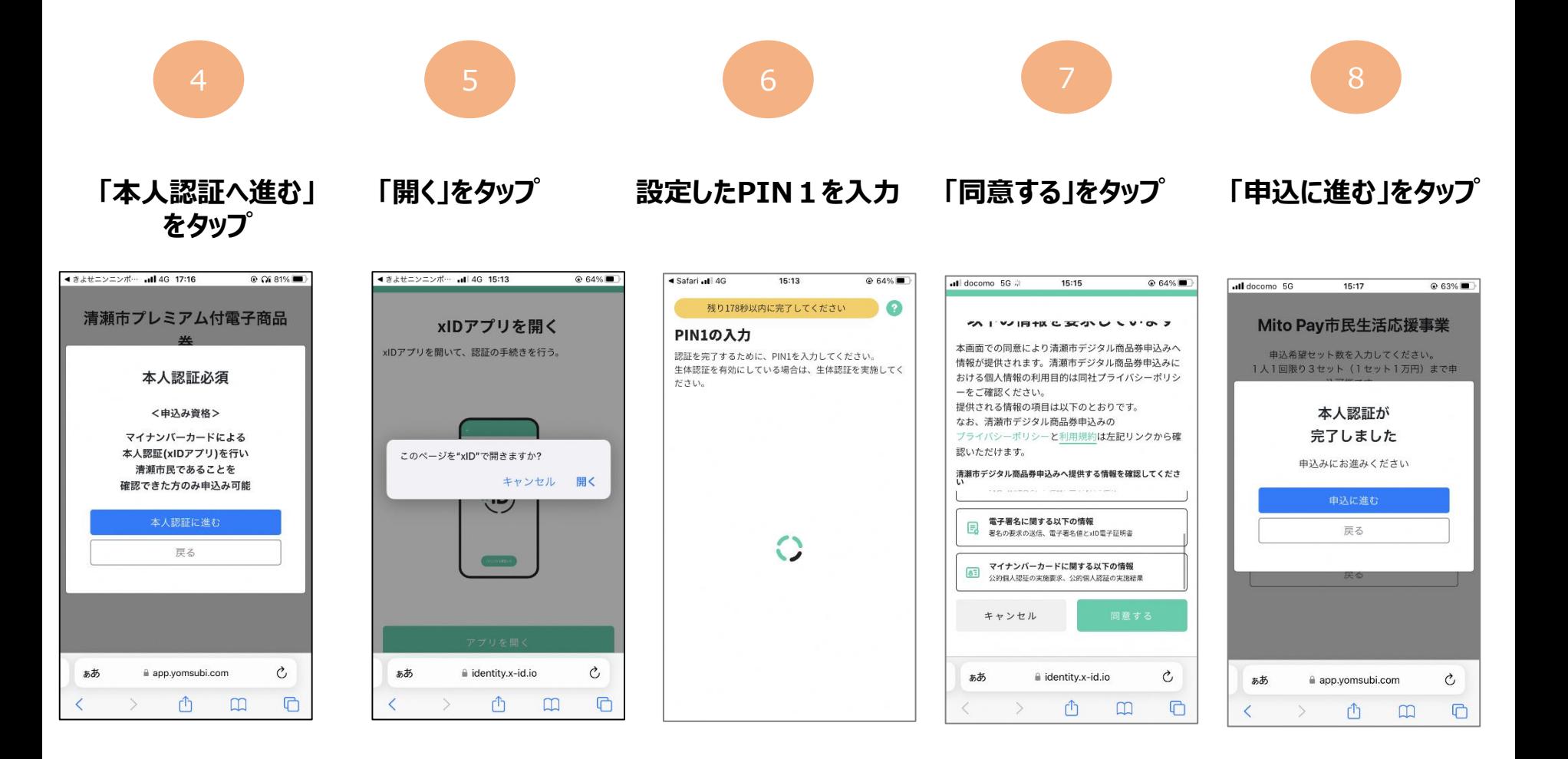

## <span id="page-2-0"></span>**商品券の申込方法**

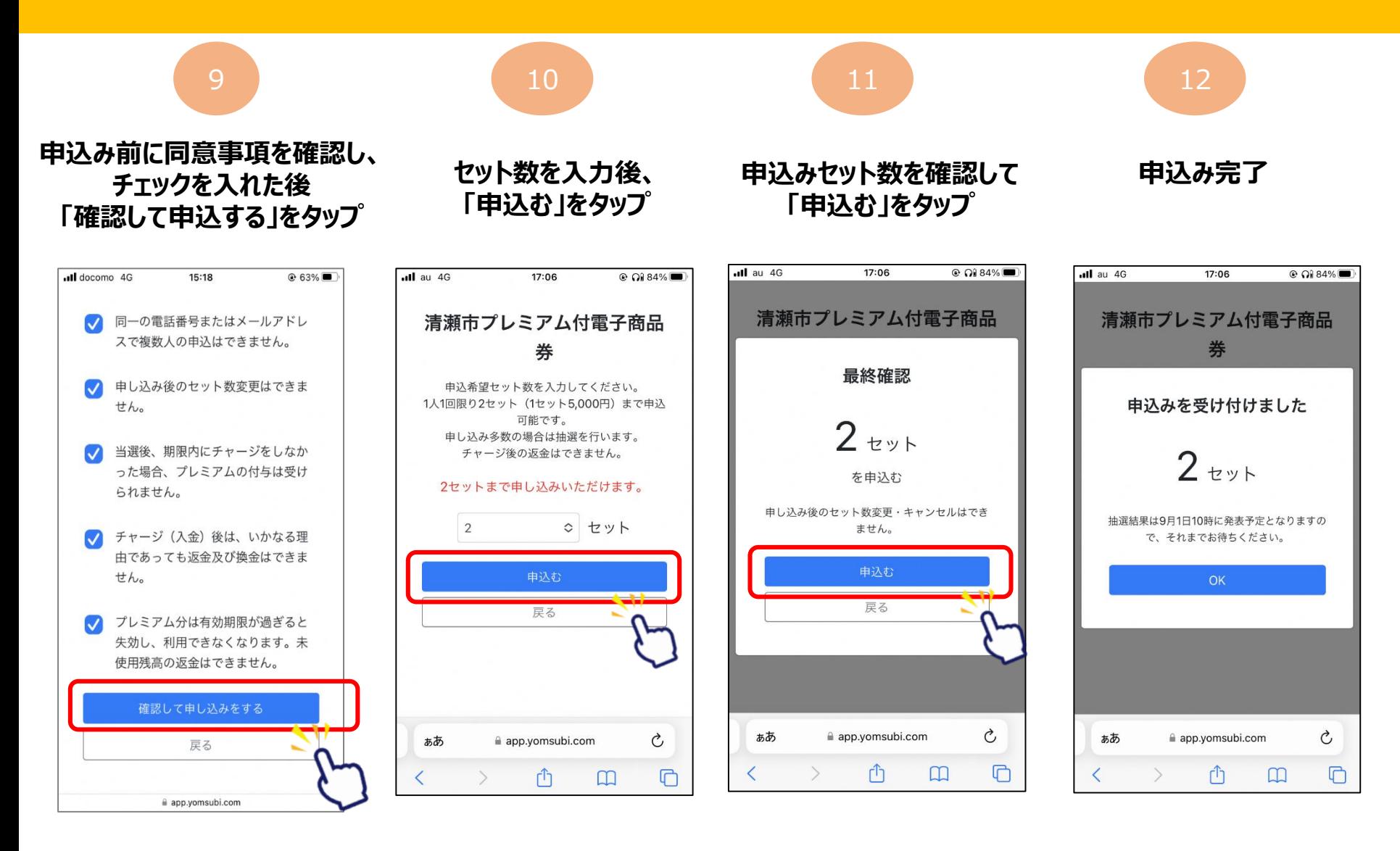